LUK FULL SCREEN: **ESC**

 $\overline{a}$ 

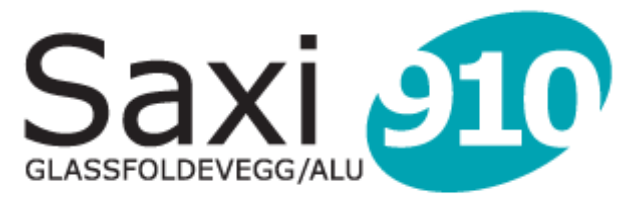

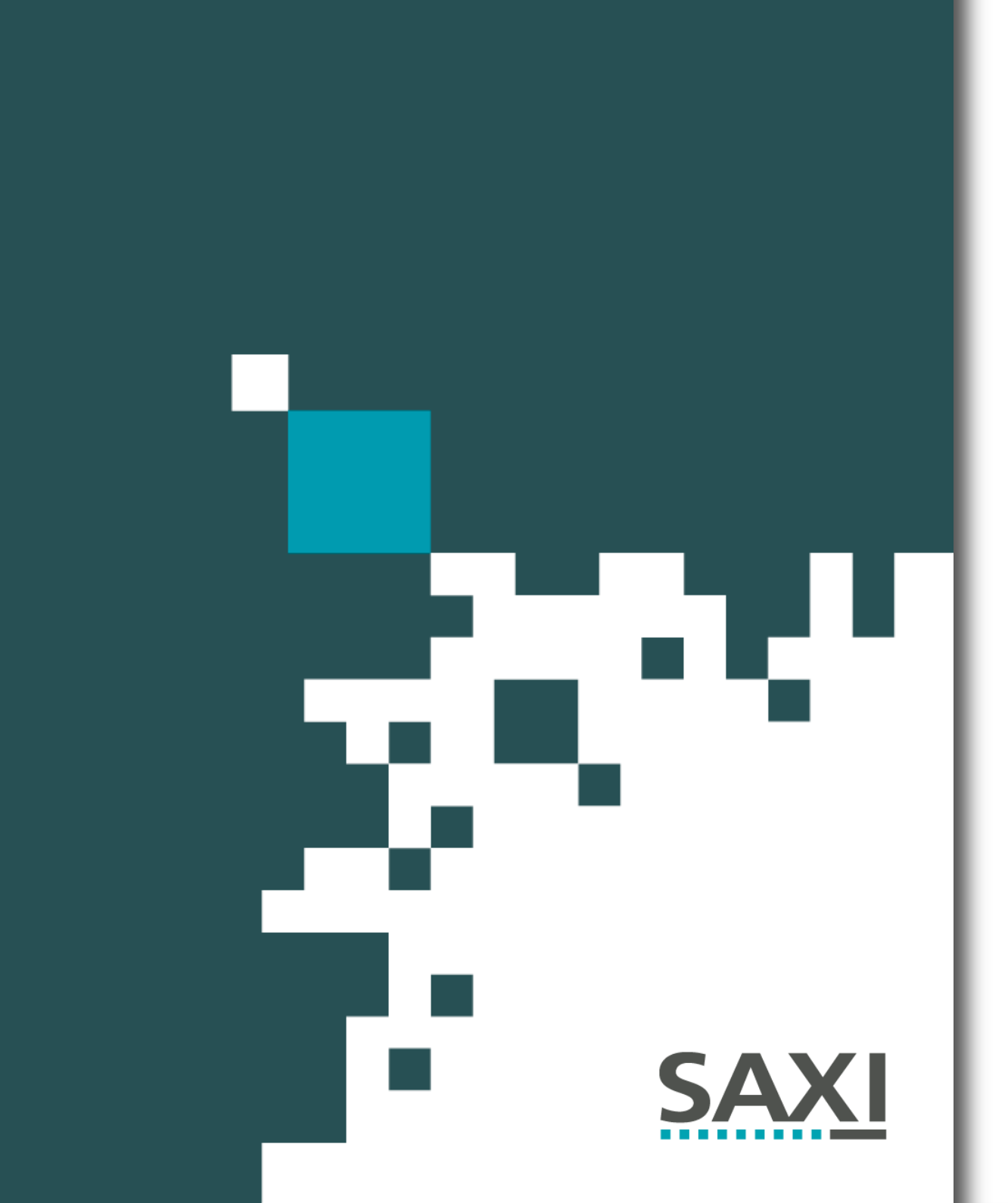

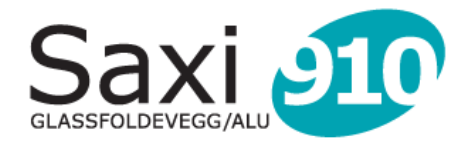

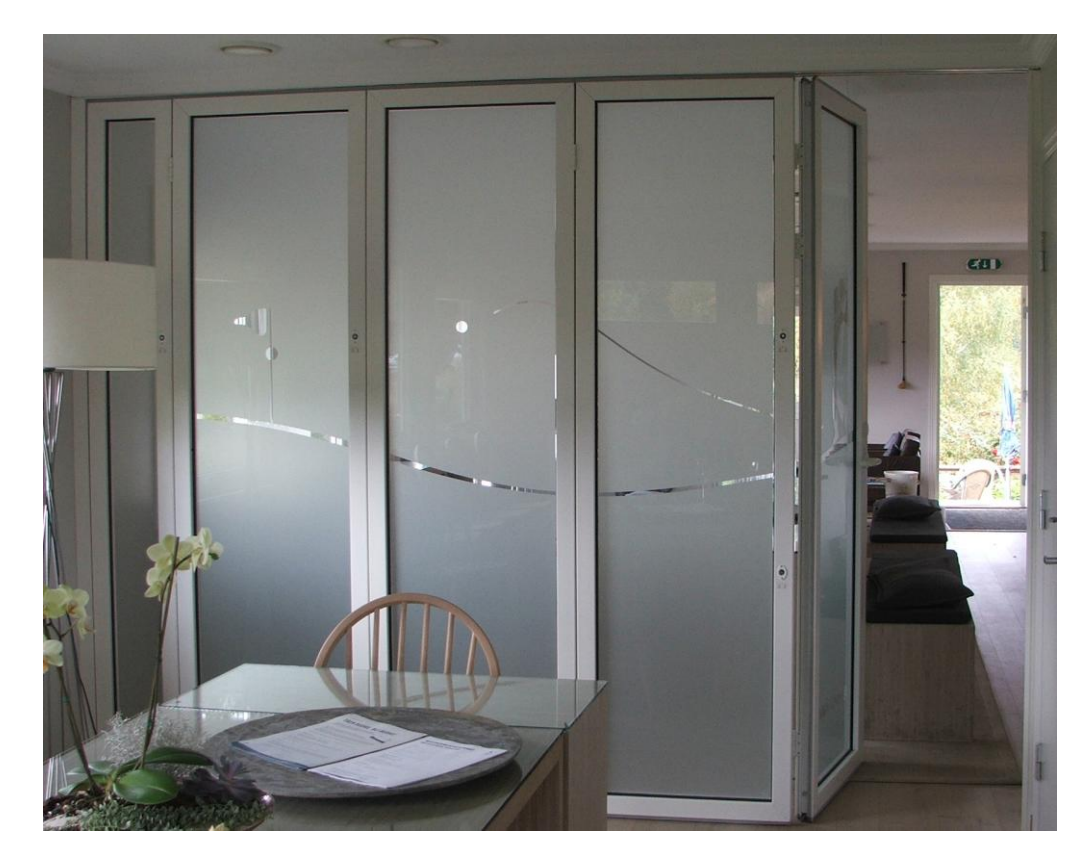

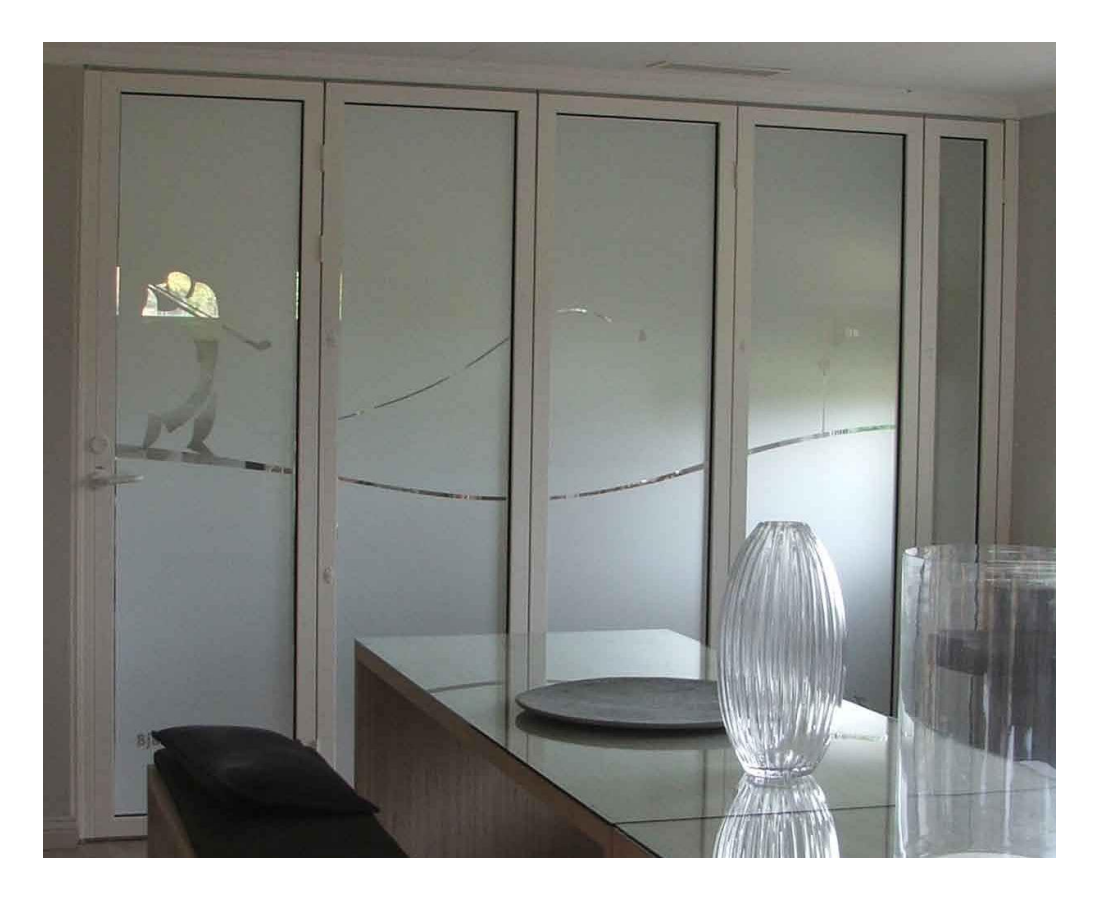

LUK FULL SCREEN: **ESC**

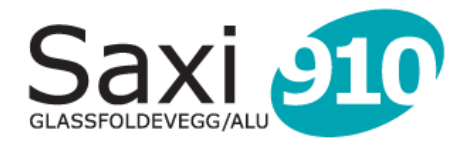

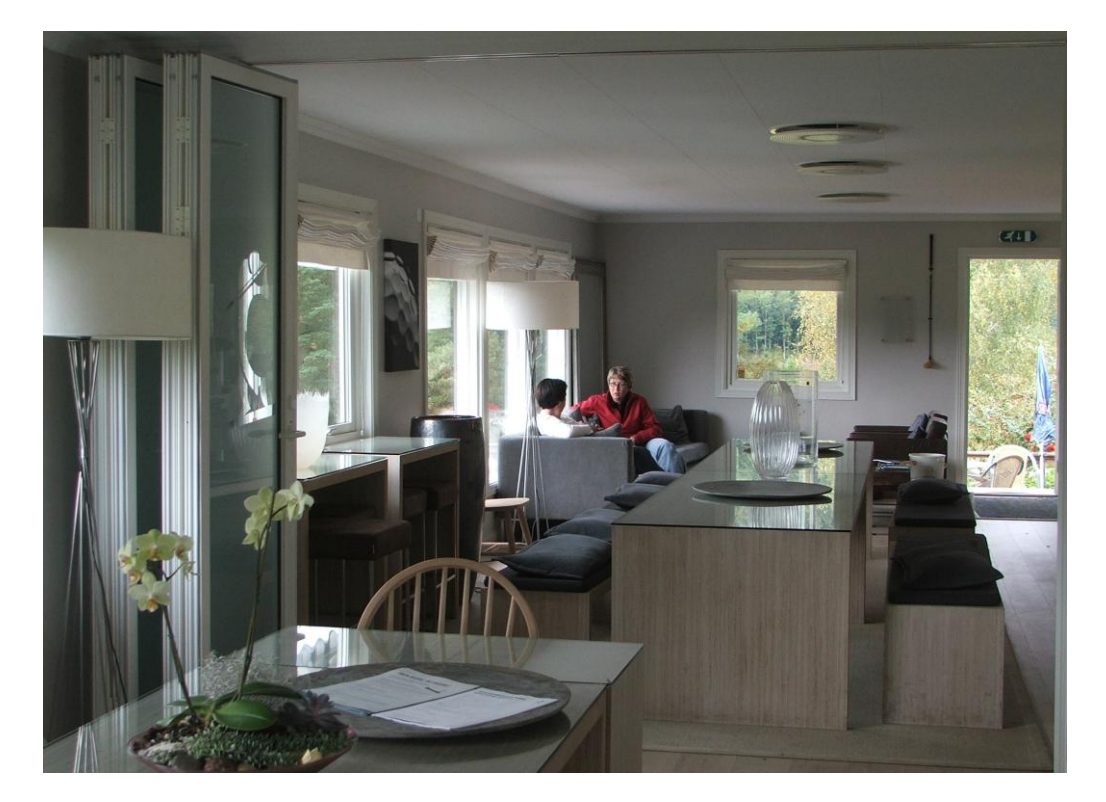

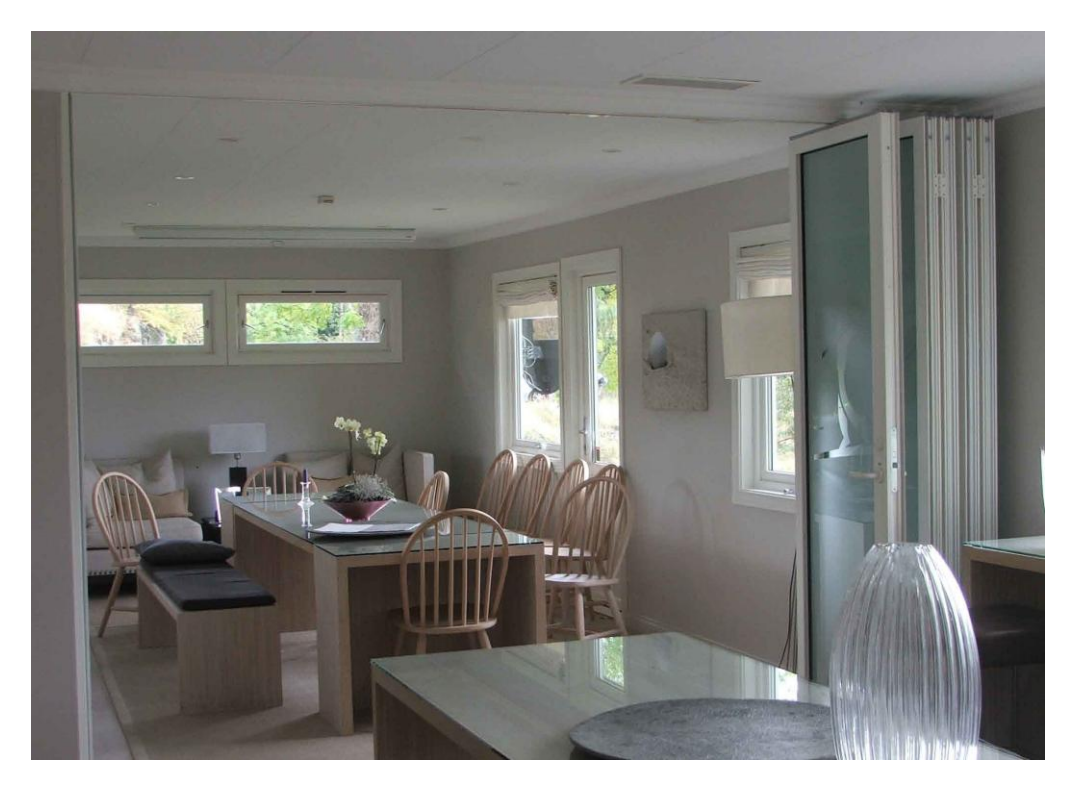

LUK FULL SCREEN: **ESC**

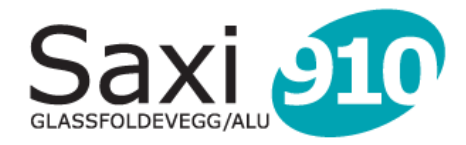

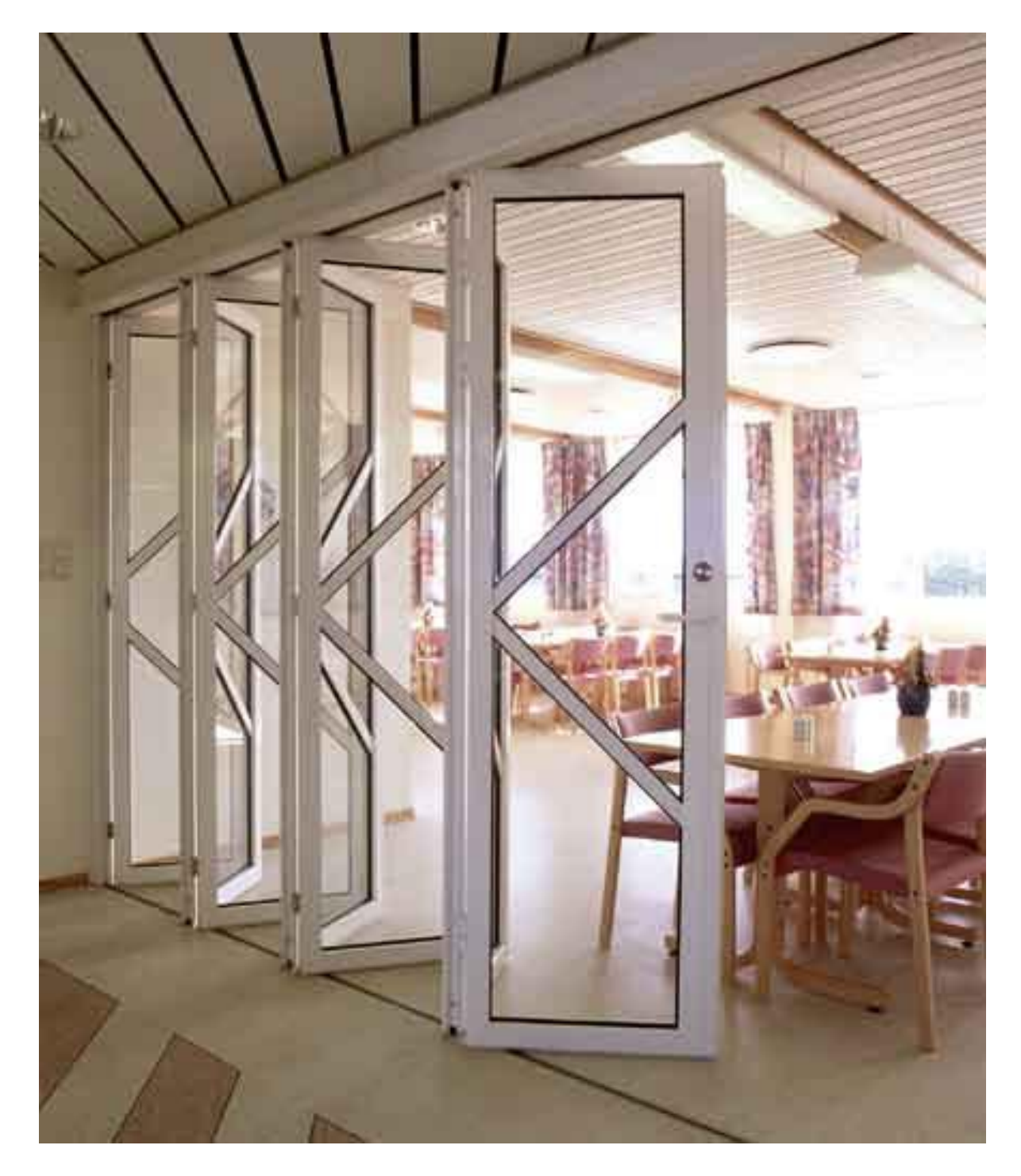

LUK FULL SCREEN: **ESC**

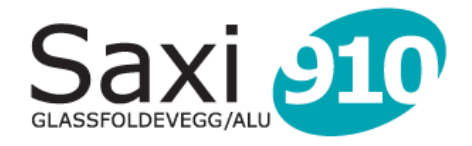

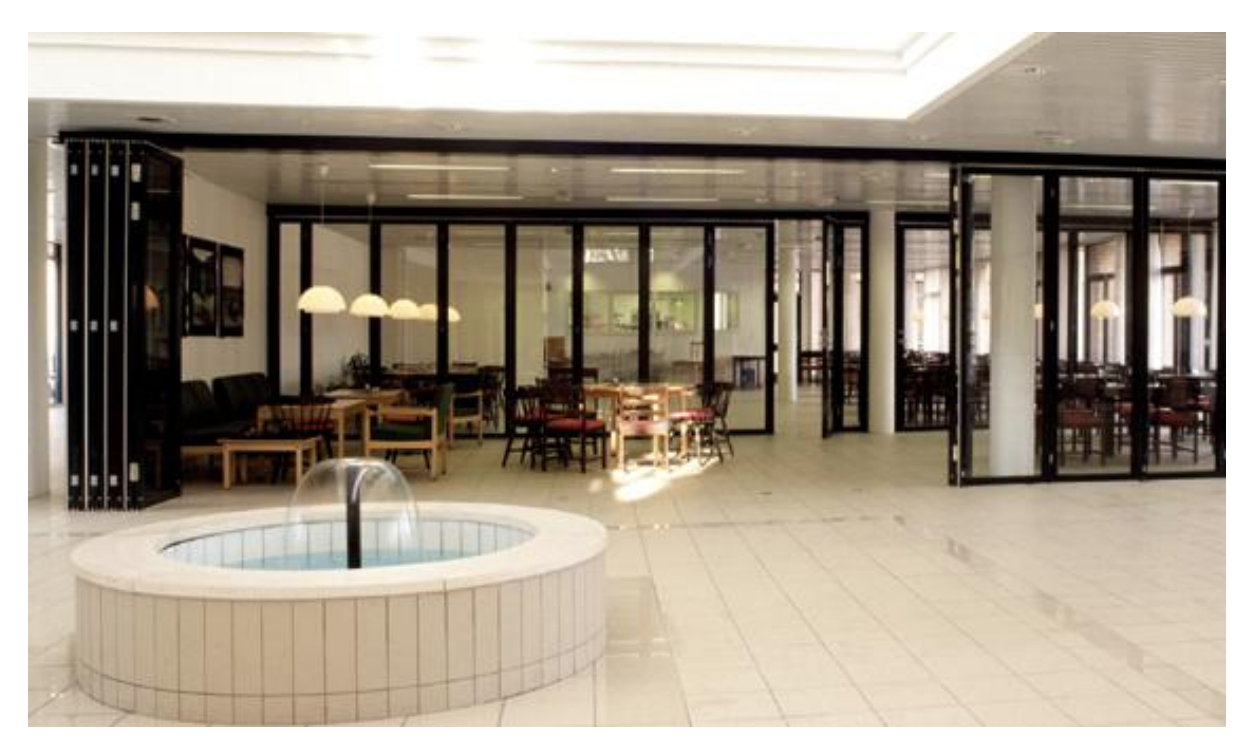

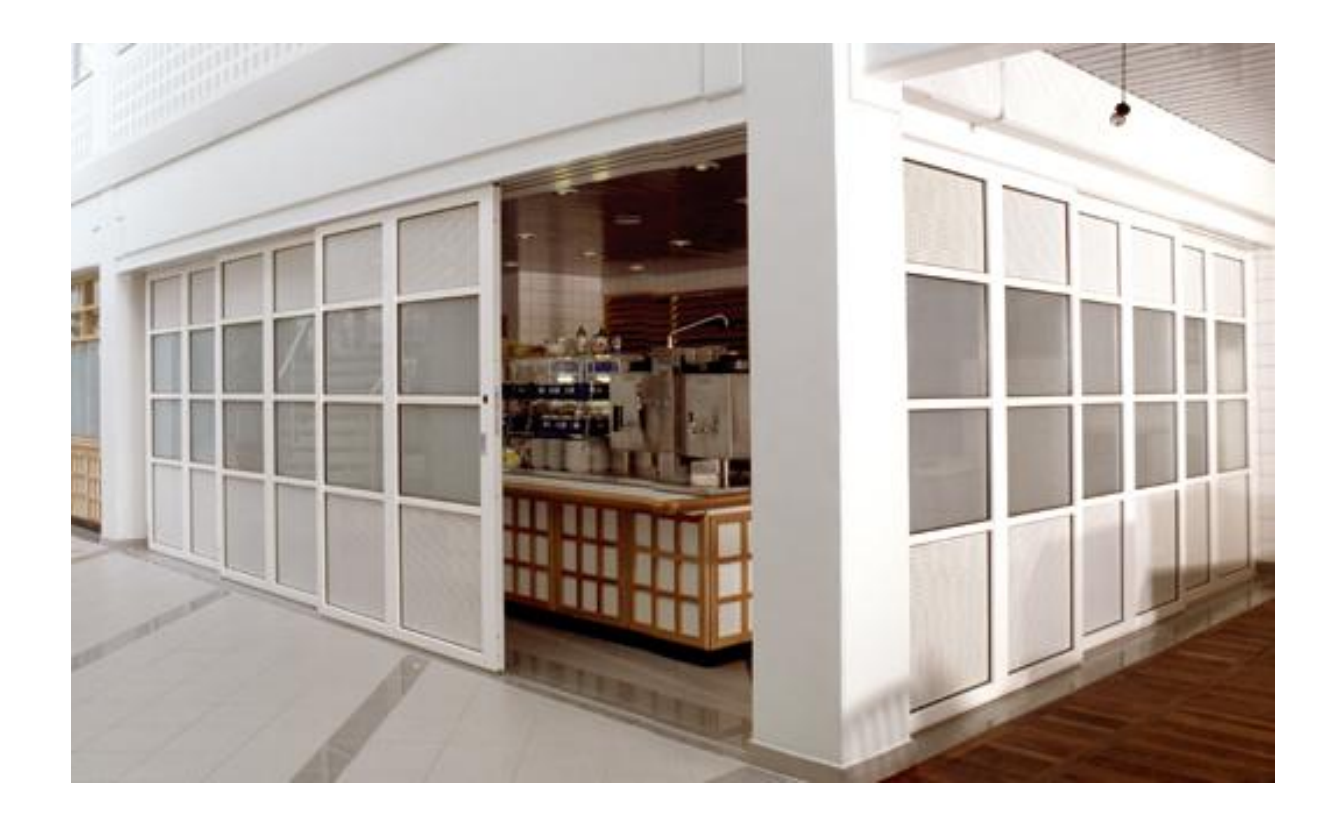

LUK FULL SCREEN: **ESC**